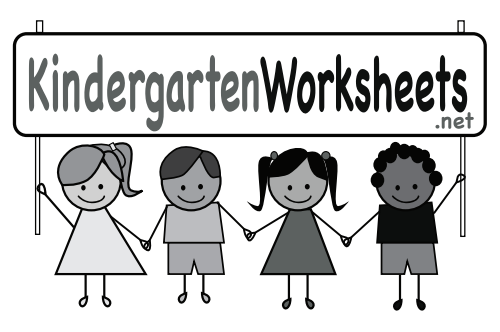

Adding Worksheet

Name\_

Count the images. Write the number of images in the boxes above each image and write the total number in the last box. The first one is done for you.

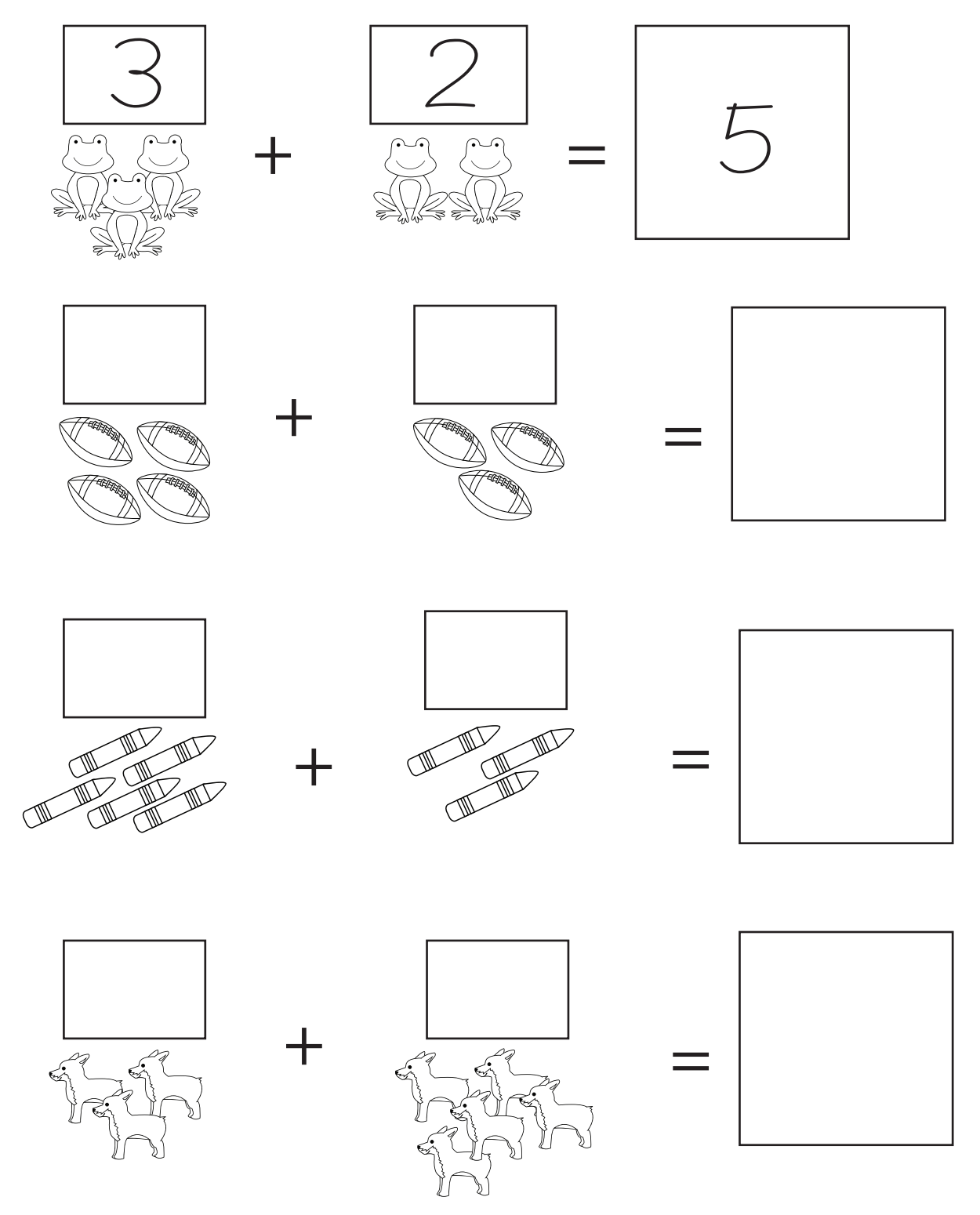

## www.kindergartenworksheets.net